## лестница в автокад скачать  $\#$ #VERIFIED##

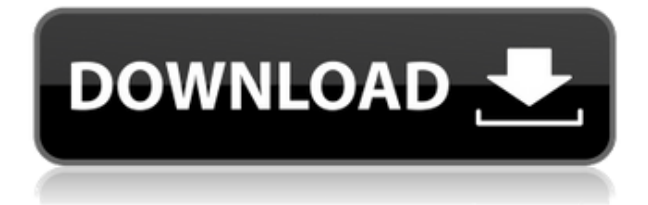

**Описание:** Обзор искусства и науки дизайна интерьера. Студенты научатся проектировать интерьеры, выбирать предметы интерьера и мебель, а также организовывать комнаты и пространства. Они познакомятся с материалами, цветами, текстурами и отделкой, используемыми в дизайне интерьера. Студенты научатся выбирать подходящую мебель, планировать пространство и пространство, а также разрабатывать профессиональный и экономичный дизайн интерьера. Студенты будут применять концепции визуального пространства, планирования пространства, использования пространства, цвета, света, текстуры и масштаба к дизайну интерьеров. (1 лекция, 6 лабораторных часов) SUNY GEN ED -n/a; NCC GEN ED -n/a Предлагается: осень, весна, лето Поле описания можно скопировать, нажав кнопку копирования на панели инструментов (справа от поля Описание). Поле описания можно вставить, дважды щелкнув значок вставки (в правом верхнем углу экрана) и выбрав соответствующее поле. Для большого чертежа свойства блока могут появляться по одному с несколькими строками описательного текста в начале описания. Если это так, вы можете добавить больше деталей позже, используя раздел чертежа с описанием. Когда вы нажмете кнопку «ОК», под текстовым полем «Описание» появится зеленый значок «ОК». Если вы нажмете зеленую кнопку «ОК», появится диалоговое окно с предупреждением о том, что поле «Описание» пусто. Номер поля Описание блока отображается справа вверху. Вы можете перейти к нему, дважды щелкнув поле «Описание». Но это еще не все! Вы также можете редактировать поле Описание! Поле Описание в блоке выше полностью доступно для редактирования. За полем ввода текста следует небольшая строка. Это указывает на допустимое описание. Вы можете ввести текст по вашему выбору в поле Описание. Когда вы закончите, вы можете нажать кнопки Enter или Ok.

## **Скачать бесплатно Autodesk AutoCAD Серийный номер Торрент WIN + MAC [32|64bit] 2022**

Solid Works — это программное обеспечение 3D CAD, являющееся отраслевым стандартом. Он предлагает множество базовых, но мощных функций, одной из которых является импорт и экспорт вашей 3D-геометрии в форматы файлов DWG и DXF. Кроме того, Solid Works невероятно быстр и гибок, поэтому он лучше всего подходит для более сложных 3Dпроектов. Solid Works считается отраслевым стандартом, поэтому, хотя он дорогой, он предлагает хорошее соотношение цены и качества.

*Посетить сайт (Бесплатная пробная версия на 14 дней, 4 950 долларов США за одно рабочее место, 65 000 долларов США для корпоративных пользователей)* AutoCAD — лучшая САПР на рынке. То, что это бесплатно, мне нравится больше всего. В нем есть все инструменты и компоненты, необходимые для успешной модели САПР. Единственным недостатком является то, что AutoCAD 2012 не является бесплатным, а это означает, что тем, кто хочет использовать это программное обеспечение и создавать успешные модели, придется сделать финансовые вложения. При этом тот факт, что это бесплатно, делает это программное обеспечение непобедимым. Во-первых, я должен сказать, что я инженер, а не дизайнер, поэтому я должен быть очень осторожным в использовании этого программного обеспечения. Раньше я пробовал другие программы САПР и должен сказать, что мне было очень трудно научиться их использовать и сделать мою первую модель профессиональной, отсутствие бизнес-знаний в программах САПР было препятствием. Итак,

что я сделал, так это получил книгу и научился ею пользоваться. Затем я получил программное обеспечение и начал его использовать. Мне пришлось многому научиться, чтобы моя первая CAD-модель выглядела профессионально. Как только я это сделал, я смог использовать программное обеспечение. 1328bc6316

## Скачать Autodesk AutoCAD Hack Включая ключ продукта For Mac and Windows X64 { { ??????}H?? ?????? } } 2023

Изучение того, как использовать AutoCAD, должно быть приятным и полезным процессом обучения. Если вы заинтересованы в изучении AutoCAD, вы можете обнаружить, что следующие пять этапов помогут вам начать свое путешествие. Чтобы изучить AutoCAD, вам необходимо изучить основы AutoCAD, от самых основных команд до расширенных команд, чтобы повысить эффективность пользователей и улучшить их работу. Большинство бесплатных и платных учебных пособий по AutoCAD, доступных в Интернете, предназначены для начинающих. Курсы начинаются с простого введения и посвящены основам для тех, кто только начал использовать AutoCAD. Новых пользователей часто интересует, как использовать AutoCAD, как выполнять стандартные функции и как рисовать объекты. Учебники могут помочь вам развить и усовершенствовать навыки, необходимые для эффективного использования программного обеспечения. Вы начнете с простого уровня, и по мере прохождения программы вы узнаете больше о подготовке и экспорте чертежей. Вы узнаете, как настроить базовую графику, которую вы будете использовать для своих рисунков. Вы научитесь создавать собственную графику и выполнять расширенное 3Dмоделирование. Вам будет предоставлена возможность разработать собственные усовершенствования для AutoCAD. Учебник по AutoCAD — один из самых популярных онлайн-учебников Autodesk. Пример начинающего пользователя, который хочет изучить основы AutoCAD. Найдите дешевого инструктора в ближайшем городе, который поможет вам научиться пользоваться программным обеспечением. Если вы научились работать с CADсистемой до изучения AutoCAD, у вас будет больше опыта, который поможет вам начать обучение AutoCAD. Если у вас нет опыта работы с AutoCAD, ваш инструктор сможет вам помочь. С AutoCAD вы можете создавать одни из самых сложных проектов в мире. Настоящим ключом к изучению AutoCAD является постановка задачи научиться им пользоваться. AutoCAD сам по себе имеет крутую кривую обучения, но качественные учебные сайты и документация значительно ускоряют процесс обучения.

шаблон автокад скачать программа откос для автокада скачать автокад 2011 скачать с ключом автокад 2011 скачать автокад 2007 скачать бесплатно с ключом автокад для мак скачать бесплатно автокад скачать для мак сантехника автокад скачать автокад сантехника скачать автокад полная версия скачать бесплатно

Когда у вас будет несколько лет опыта работы с AutoCAD и вы овладеете программой, вы сможете приступить к более сложной работе. В частности, если у вас есть опыт работы с другим приложением для 3D-рисования, таким как 3DS Max, вы можете развить навыки работы с 3D в AutoCAD, что позволит вам создавать более интересные и реалистичные 3Dмодели и визуализировать их. В то время как AutoCAD и другие программы позволяют создавать только 2D-модели. видимый, 3D-моделирование позволяет видеть ваши рисунки в 3D, чтобы они выглядели как настоящие объекты. Изучение AutoCAD может быть довольно трудным и трудоемким, если у вас нет времени посвятить этому. Например, вы можете научиться использовать AutoCAD для создания плана этажа. Однако вам нужно знать, как

создать 2D- или 3D-чертеж, чтобы научиться создавать план этажа. Вы можете научиться создавать планы этажей в AutoCAD, просматривая учебные пособия в Интернете или читая книги. После того, как вы овладеете базовыми знаниями и научитесь использовать все методы для создания базовых проектов и графики в AutoCAD, вы сможете поднять свои навыки и опыт работы с AutoCAD на новый уровень. Опытные пользователи AutoCAD рекомендуют находить и копировать сложные и профессиональные инженерные чертежи. Еще один хороший совет — присоединяйтесь к сообществам и форумам AutoCAD и спрашивайте, как делать сложные вещи. Непрерывная практика, настоящие проекты помогут вам стать опытным пользователем или даже экспертом AutoCAD. **4. Насколько сложно освоить более продвинутые функции, такие как 2D-черчение в AutoCAD?** Как найти информацию о наборе команд 2D-черчения? Я часто использую набор команд для более старых версий AutoCAD, не имея представления о том, что происходит на более высоком уровне программного обеспечения. Я делаю весь процесс на своем компьютере, и он работает. Я часто использую его после того, как программное обеспечение было переиздано в 2016 году, так как я считаю, что это лучший рабочий процесс проектирования.Как лучше всего начать изучать эти концепции и узнать, как я могу их изучить?

Когда люди впервые учатся работать с AutoCAD, у них есть тенденция использовать единственную наиболее очевидную команду, чтобы делать то, что они хотят сделать. Это ошибка. Вместо этого попробуйте попрактиковаться в различных навыках рисования на простых вещах, таких как коробки или квадраты. Это поможет вашим навыкам перенестись в другие типы рисования. AutoCAD 2016 — это последняя версия этого инструмента, в которой есть много новых функций, особенно в 3D-отделе. Но для тех из вас, кто все еще учится использовать программу, в AutoCAD 2016 есть множество замечательных функций. Вот некоторые из этих функций:

- Лента была улучшена, что позволяет настраивать интерфейс с помощью инструментов и панелей.
- Простота использования была улучшена, с меньшим количеством кликов и ярлыков, которые ускоряют рабочий процесс.
- Теперь вы можете сохранять чертежи AutoCAD в форматах DXF и DWG.
- Появилась новая функция, называемая редактированием шаблонов. Эти шаблоны можно использовать на нескольких листах, помогая создавать более качественные и эффективные проекты.
- Ряд функций AutoCAD был переработан с улучшенной 3D-визуализацией и улучшенными параметрами вывода.

Прежде чем вы сможете начать изучать AutoCAD, вам нужно убедиться, что у вас есть несколько основных вещей. Необходимо подключение к Интернету, особенно если вы планируете загрузить AutoCAD, учебное или учебное программное обеспечение, так как это поможет сократить время, необходимое для загрузки программы. Кроме того, вам нужно будет выбрать хорошую скорость интернета, потому что загрузка AutoCAD занимает некоторое время, если у вас низкое интернет-соединение. Если вы учитесь в школе или колледже, вам следует узнать в своей школе или колледже, предлагают ли они скидки для студентов на компьютеры и доступ в Интернет. Вы также можете найти друга или члена семьи, который поможет вам оплатить счет.

Что вы можете заметить в AutoCAD, так это то, что поначалу он может показаться очень сложным и трудным для понимания. Существуют определенные навыки, которые необходимо развить, чтобы хорошо изучить AutoCAD, например, как создавать проекты. AutoCAD действительно полезен для больших проектов, выполнение которых занимает много времени. AutoCAD кажется сложным, но это не обязательно. Вы можете научиться использовать его и даже потратить некоторое время на практику, чтобы освоить его. Вы также можете узнать больше о различных функциях программного обеспечения. И если вы так мотивированы и полны решимости стать лучше, вы можете учиться быстрее, чем вы думаете. Если у вас нет предыдущего опыта работы с AutoCAD или любым другим программным обеспечением САПР, важно научиться правильно их использовать, иначе вы потеряетесь и никогда не поймете, что делаете. Вот почему так важно регулярно практиковать то, что вы изучаете, чтобы убедиться, что вы изучаете правильный процесс. Если вы обнаружите, что вам нужно найти, как сделать что-то в ссылка которым вы уже пользуетесь, например веб-сайтом или инструкцией по эксплуатации, то пришло время воспользоваться более эффективным методом. Вы можете сэкономить много времени, просто загрузив справочный материал и взяв его с собой, когда начнете использовать программное обеспечение. Кроме того, вы сможете выучить все команды быстрее, если примете организованный подход. Это делается путем организации необходимой информации таким образом, чтобы к ней был легкий доступ. Например, вы можете создать разные закладки для разделения различных аспектов AutoCAD, которые вы хотите изучить. Если вы хотите быть эффективным пользователем AutoCAD, вам нужно многому научиться. Вам решать, как вы хотите учиться. Программа пользуется огромной популярностью среди архитекторов, инженеров, инженеров-строителей и других специалистов в ряде отраслей. Программное обеспечение также предлагается в двух разных версиях: AutoCAD и AutoCAD LT. На официальном сайте программного обеспечения перечислены три основные причины, по которым оно может показаться вам сложным.

- http://www.caribbeanequipmenttraders.com/wp-content/uploads/2022/12/darglan.pdf https://expertosbotox.com/wp-content/uploads/2022/12/chaphy.pdf
- http://www.chelancove.com/видео-уроки-автокад-2017-скачать-бесплат/
- https://skepticsquild.com/wp-content/uploads/2022/12/Graphics-Autocad-2021-BETTER.pdf
- https://72bid.com?password-protected=login
- https://geoacademicjournals.com/wp-content/uploads/2022/12/dargero.pdf
- http://southfloridafashionacademy.com/2022/12/16/сплс-автокал-2013-скачать-2021/
- https://www.scoutgambia.org/autodesk-autocad-скачать-бесплатно-ключ-продукта-с/
- https://porizko.de/скачать-рамку-формата-а2-для-автокада- hot /
- https://blossom.works/алексей-меркулов-уроки-автокад-скача/
- https://www.anunciandoinmuebles.com/autocad-2020-23-1-скачать-кейген-для-пожизненный-crack ed-326/
- https://www.vanquardsecuritycorp.com/medical-alarms/autocad-23-0-лицензионный-код-и-кейген-2 022/
- https://malekrealty.org/автокад-скачать-на-айпад-hot/
- http://escortquate.com/skatchaty-klyutch-dlya-avtokad-2020-new/
- https://superstitionsar.org/скачать-бесплатно-autocad-21-0-кейген-х32-64-последн/
- https://aapanobadi.com/2022/12/16/autocad-23-0-ключ-продукта-windows-2022/
- https://onemorelure.com/featured/скачать-crack-autocad-2022-better/

<https://exclusivfm.ro/wp-content/uploads/2022/12/jaybrie.pdf>

[https://www.centrodestrapersanpietro.it/wp-content/uploads/2022/12/AutoCAD-Hacked-Windows-10](https://www.centrodestrapersanpietro.it/wp-content/uploads/2022/12/AutoCAD-Hacked-Windows-1011-2022.pdf) [11-2022.pdf](https://www.centrodestrapersanpietro.it/wp-content/uploads/2022/12/AutoCAD-Hacked-Windows-1011-2022.pdf)

<https://www.iprofile.it/wp-content/uploads/2022/12/Crack-Autocad-2013-2021.pdf>

Внедрение облачного программного обеспечения, а также все более частые компьютерные вирусы и вредоносные программы заставляют задуматься о том, какое программное обеспечение для компьютерных наук использовать и насколько оно заслуживает доверия. На самом деле рост Интернета создал некоторые проблемы с безопасностью, и это верно даже для индустрии программного обеспечения. Отличительной особенностью Autocad является то, что файлы чертежей можно открывать в любом программном пакете САПР. Вы можете использовать Autocad на любом компьютере с Windows или Mac, вам просто нужно знать, как настроить проект, импортировать графику и управлять типом текста, стилями линий, образцами линий сетки и шрифтами. Вот некоторые детали, которые вам нужно знать. Первый шаг - узнать, на что способно программное обеспечение, что вы можете узнать, только используя его. Но потом вы можете пройти ряд курсов на досуге. Путь обучения предназначен для начинающих и включает в себя курсы, позволяющие научиться пользоваться программным обеспечением и выполнить свой первый проект. Ниже вы найдете ресурсы в официальных документах и сообщениях в блогах о более продвинутых функциях программного обеспечения. В Autodesk Learning Network также есть бесплатные учебные пособия по электронному обучению. Изучение САПР — одно из лучших решений, которые вы когда-либо принимали. Это замечательное программное обеспечение может помочь вам сделать практически все одним нажатием кнопки — от создания простых 2Dчертежей до более сложных технических проектов — или даже обратиться к вашему высокопроизводительному ПК или Mac для работы с 3D. Если вы думаете об обучении использованию САПР, эти советы должны помочь вам решить, подходит ли это вам. Да. Вам нужно полностью понимать AutoCAD, чтобы работать с ним продуктивно. Однако, если у вас есть представление о том, какой тип чертежа САПР нужен вашей компании, вы можете легко найти программное обеспечение, необходимое для воплощения этих идей в жизнь. **В этой статье я попытаюсь изучить одну из основных функций, которой не хватает (но она легкодоступна, даже если вы новичок в работе с VW).**: похоже, использование колесика внизу страницы в новых версиях не работает. Может быть, это проблема доступности, но я просто подумал, что мне придется вернуться к видео, которые я уже смотрел, чтобы попытаться понять, как повернуть колесо внизу страницы. Есть ли видео, которые показывают, как перемещаться по странице, подобной этой? Это было бы действительно хорошим видео или обзором, чтобы добавить.